**Secure Shredder (April-2022)**

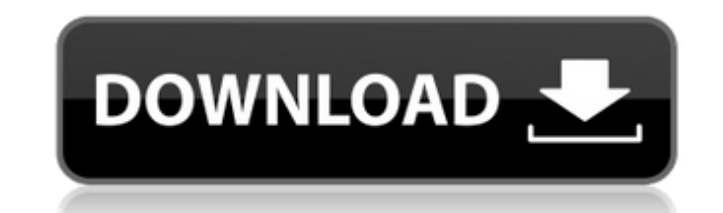

## **Secure Shredder**

... You can follow Secure Shredder Crack's development on Github. A: The undelete tools mentioned by RavenShadow in his answer is a list of software. There are some known to be able to recover the file, and to be able to r to use the software is different depending on what you want to recover. I did this programmatically and I used fs-unix-2.8.3. Here is my source code. A: There are specialized applications that have undelete features. Some possibly recover it. I would check out the links posted by Mihai.

**Secure Shredder Keygen**

Secure Shredder is a small utility that can help you avoid such unpleasant situations by enabling you to encrypt the content of a file before deleting it. Thus, even if someone somehow manages to recover one of your docume hard drive. It functions more like an encryption tool, overwriting the file content at lower level and making it practically unusable. Its simplicity and ease of use is another of its strong points. The GUI consists of a s next to a plain button that triggers the operation. Unfortunately, drag and drop is not currently supported. Once the 'Shred' button is pressed, the application prompts you for confirmation. Please note that you should cre A'shredded' file cannot be opened anymore with the default application. We tested Secure Shredder with videos, documents, pictures and everything worked just fine. Secure Shredder is intended to make data recovery a diffic file for good. See also Data loss prevention External links Official website Download Free Secure Shredder A simple instruction on how to install Secure Shredder Category: Utilities for Windows Category: Data erasure softw regulatory T cells in the immune system, and stress the importance of eliminating alloreactive cells prior to transplantation and propose that elimination of regulatory T cells can be achieved using autologous T-cell recep gained much attention over the past few years. The immune system primarily depends on T cells for protection against pathogens and cancers. During the activation process, regulatory T cells can suppress or inhibit the immu the first model, antigen-stim 6a5afdab4c

## **Secure Shredder Crack**

Delete files in your computer using the dedicated key on the keyboard does not permanently remove them from your computer, even if you empty the Recycle Bin. There are various file recovery applications out there that allo that can help you avoid such unpleasant situations by enabling you to encrypt the content of a file before deleting it. Thus, even if someone somehow manages to recover one of your documents or files, they cannot open it. like an encryption tool, overwriting the file content at lower level and making it practically unusable. Its simplicity and ease of use is another of its strong points. The GUI consists of a single window, only comprising triggers the operation. Unfortunately, drag and drop is not currently supported. Once the 'Shred' button is pressed, the application prompts you for confirmation. Please note that you should create a backup of the files yo anymore with the default application. We tested Secure Shredder with videos, documents, pictures and everything worked just fine. Secure Shredder is intended to make data recovery a difficult process, with the ultimate goa Invention This invention relates generally to a retracting strut for a vehicle seat and, more particularly, to a strut that is pivotally adjustable to restrain the forward motion of a seat when an occupant of the vehicle e restraint provided by a seat belt is often too restrictive to allow the occupant to exit the vehicle in a forward direction (i.e., toward a location behind the vehicle). Consequently, the front of the occupant's body typic incorporate a rigid retraction strut that initially extends above the front of the seat between the front of the seat and a vehicle frame.

Secure Shredder - Shift File Encryption. A small, easy to use tool to delete files on your PC. In one easy step it encrypts and cleans your personal data. It also allows you to securely delete and shred files, folders, ima shred/delete/secure; 3. Choose a secure file location (recommended); 4. Select 'Shred or Delete' for the file(s) to be secure; 5. Enter a password to protect the data(s); 6. Press the "Shred' button. The file(s) are shred/ secure file location. When Secure Shredder runs out of space, it will be moved to the new location and trash will be emptied and files will be excure again! - "Confidential" to keep your data safe by using a random passwor notification when Secure Shredder is successful. Just give your password and restore your deleted data. NOTE: - Use a version of Windows which contains File History (preferably Vista or Windows 7). - The new function [dele Shredder: - The latest beta version of Secure Shredder. The package includes both Source Codes (as usual) Source Codes: Extract the zip and follow the prompts to install it. Opinions/Review

## **What's New in the Secure Shredder?**

## **System Requirements:**

Minimum: OS: Windows 7/8/8.1/10 (32-bit and 64-bit) CPU: 1.4 GHz Dual Core Processor Memory: 3 GB RAM HDD: 50 GB available space Graphics: DirectX 9 or higher compatible video card with 512MB of RAM DirectX: Version 11 Add

<https://parsiangroup.ca/2022/06/flash-screensaver-maker-simple-version-crack-free/> [https://www.dllil.com/wp-content/uploads/2022/06/iZotope\\_RX\\_Elements.pdf](https://www.dllil.com/wp-content/uploads/2022/06/iZotope_RX_Elements.pdf) [http://humlog.social/upload/files/2022/06/3KbFTTE62j9TItGSvJkw\\_08\\_ec5c327886fde2e6f454252571907e08\\_file.pdf](http://humlog.social/upload/files/2022/06/3KbFTTE62j9TItGSvJkw_08_ec5c327886fde2e6f454252571907e08_file.pdf) <https://www.giftyourcoupon.online/r-w-files-wiper-1-1-2-crack-free-download-2022/> <http://peoplecc.co/?p=14641> <http://www.hommdb.com/maps/heroes-7/kbox-crack-registration-code-latest-2022/> <https://pouss-mooc.fr/2022/06/08/chemissian-crack-x64-2022-new/> [https://antoinevanaalst.com/wp-content/uploads/2022/06/Flickr\\_Wallpaper\\_Changer.pdf](https://antoinevanaalst.com/wp-content/uploads/2022/06/Flickr_Wallpaper_Changer.pdf) [http://www.cxyroad.com/wp-content/uploads/2022/06/SSD\\_Scope.pdf](http://www.cxyroad.com/wp-content/uploads/2022/06/SSD_Scope.pdf) <https://foaclothing.com/wp-content/uploads/2022/06/birlrayl.pdf>